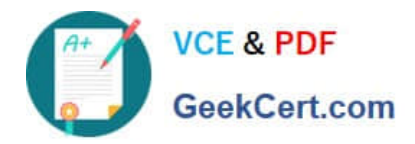

# **1Z0-1079-20Q&As**

Oracle SCM Transportation and Global Trade Management Cloud 2020 Implementation Essentials

## **Pass Oracle 1Z0-1079-20 Exam with 100% Guarantee**

Free Download Real Questions & Answers **PDF** and **VCE** file from:

**https://www.geekcert.com/1z0-1079-20.html**

### 100% Passing Guarantee 100% Money Back Assurance

Following Questions and Answers are all new published by Oracle Official Exam Center

**Colonization** Download After Purchase

- **@ 100% Money Back Guarantee**
- **63 365 Days Free Update**
- 800,000+ Satisfied Customers

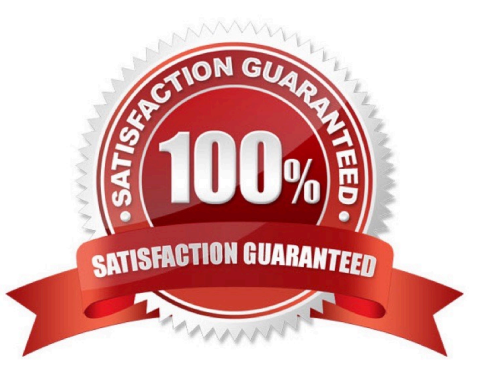

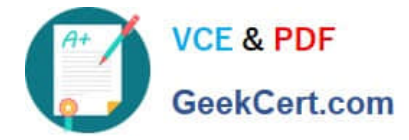

#### **QUESTION 1**

Which are the two ways in which Milestones differ from Agents? (Choose two.)

A. Milestones may be made up of one or more Agents.

B. Milestones monitor for a condition to occur, whereas Agents only start and stop based on a time-based schedule.

C. Milestones may be both "reactive" (for example, they monitor for a condition to occur) and "proactive" (for example, they can initiate before, at, or a prescribed number of times after a condition occurs).

D. Agents monitor for a condition to occur, whereas Monitors only start and stop based on a time-based schedule.

E. Agents may be made up of one or more Milestones.

Correct Answer: AC

#### **QUESTION 2**

Which three options are supported in Oracle Global Trade Management (GTM) when creating a Declaration? (Choose three.)

- A. One Trade Transaction to many Declarations
- B. One Order Release to one Declaration
- C. One Trade Transaction to one Declaration
- D. Many Trade Transactions to one Declaration
- E. One Order Release to many Declarations

Correct Answer: ACD

#### **QUESTION 3**

What is the difference between a BUY Shipment and a SELL Shipment?

A. BUY Shipments are tendered to third party carriers, and SELL Shipments are tendered to a company\\'s private Fleet.

B. BUY Shipments are created by Planners in a Company domain for their own shipments, and SELL Shipments are created by Planners in a 3PL COMPANY domain for their clients\\' shipments.

C. BUY Shipments are created for inbound (vendor Purchase Orders) shipments, and SELL Shipments are created for outbound (company Sales Orders) shipments.

D. BUY Shipments are created when you wish to purchase services, and SELL Shipments are created when you wish to charge a customer for services.

#### Correct Answer: B

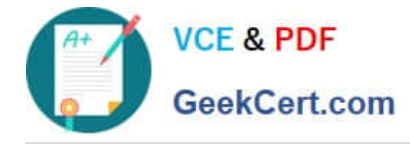

#### **QUESTION 4**

In which two of the following cases is it useful to use the "Show Routing Options" shipment planning method? (Choose two.)

- A. when you want to view OTM\\'s recommendation without actually planning the shipment
- B. when you want to override the delivery constraints on the Order Base
- C. when you want to auto-tender the shipment after planning is complete
- D. when you want to specify the carrier that you want to receive the shipment tender
- E. when you want to specify the itinerary that you want to use for the shipment

Correct Answer: BC

#### **QUESTION 5**

Which output option from the below is available for exporting data using the CSV Export function?

- A. browser window
- B. a file on your database server
- C. MS Excel
- D. text editor programs such as Notepad

Correct Answer: B

[1Z0-1079-20 PDF Dumps](https://www.geekcert.com/1z0-1079-20.html) [1Z0-1079-20 VCE Dumps](https://www.geekcert.com/1z0-1079-20.html) [1Z0-1079-20 Exam](https://www.geekcert.com/1z0-1079-20.html)

**[Questions](https://www.geekcert.com/1z0-1079-20.html)**